<span id="page-0-0"></span>Korrekte Software: Grundlagen und Methoden Vorlesung 5 vom 02.05.24 Die Floyd-Hoare-Logik

Serge Autexier, Christoph Lüth

Universität Bremen

Sommersemester 2024

# **Fahrplan**

- **Einführung**
- **Operationale Semantik**
- Denotationale Semantik
- Äquivalenz der Operationalen und Denotationalen Semantik
- Der Floyd-Hoare-Kalkül
- ▶ Invarianten im Floyd-Hoare-Kalkül
- ▶ Korrektheit des Floyd-Hoare-Kalküls
- ▶ Strukturierte Datentypen
- ▶ Verifikationsbedingungen
- ▶ Vorwärts mit Floyd und Hoare
- ▶ Funktionen und Prozeduren I
- ▶ Funktionen und Prozeduren II
- Referenzen und Speichermodelle
- ▶ Ausblick und Rückblick

[Korrekte Software](#page-0-0) 2 [37]

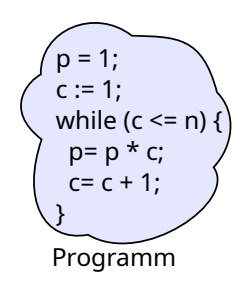

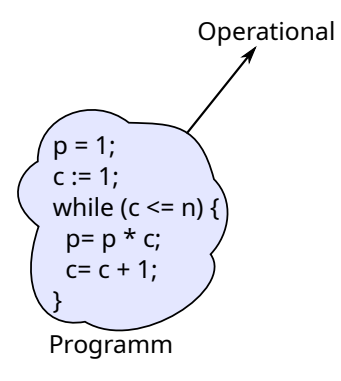

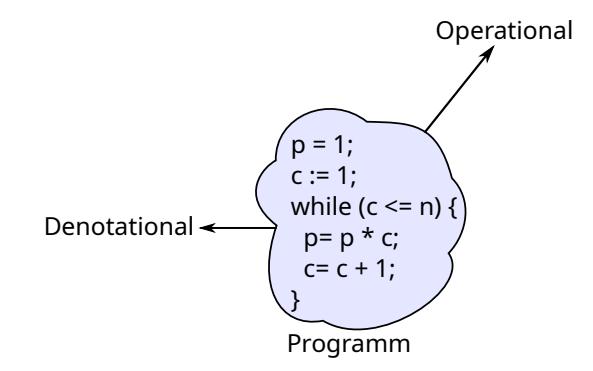

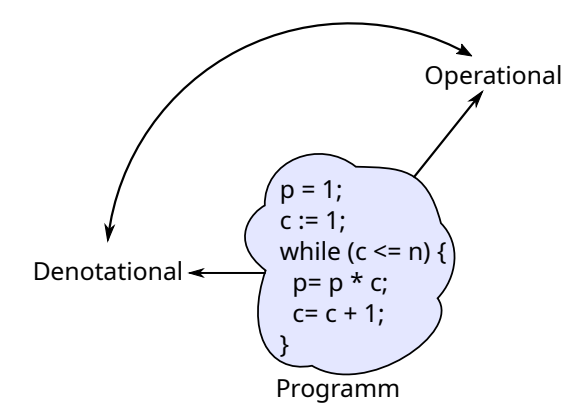

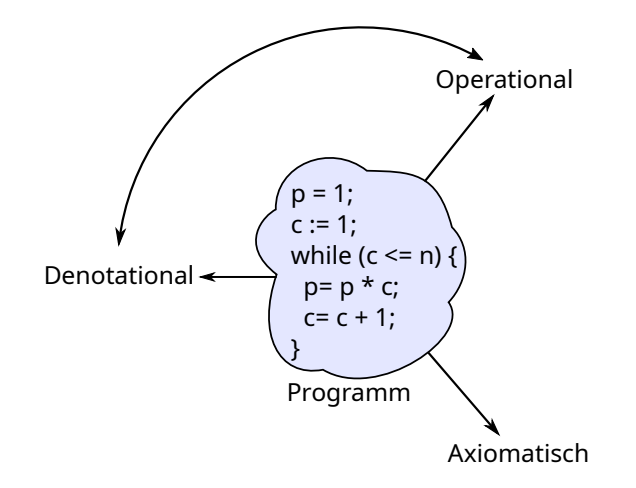

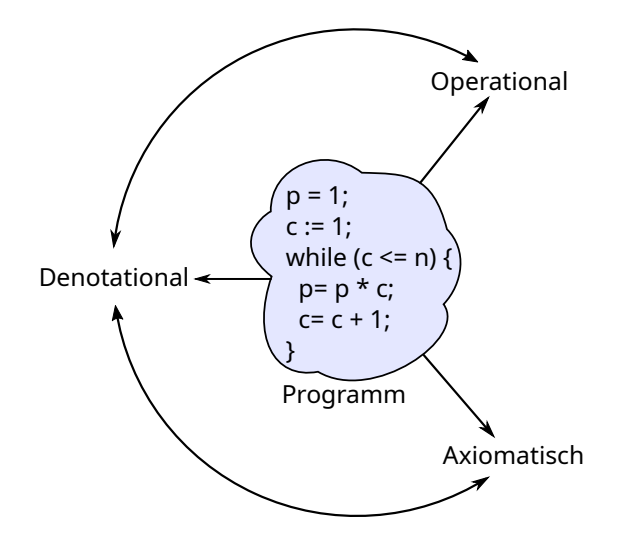

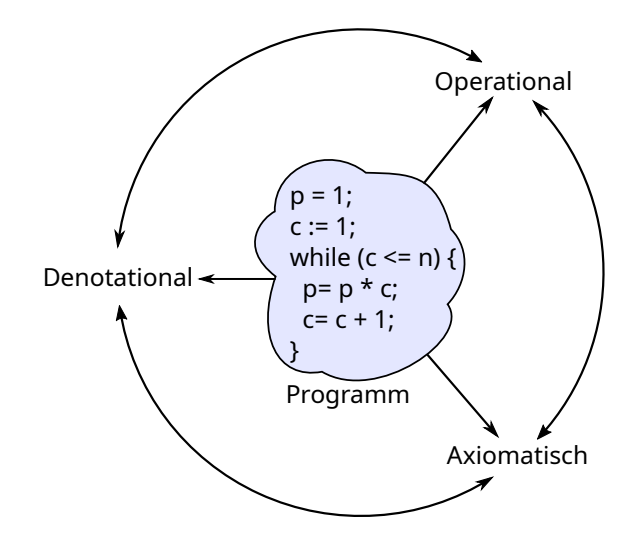

▶ Was wird hier berechnet?

```
p= 1;c= 1;
while (c \le n) {
 p = p * c;c = c + 1;
}
```
- $\triangleright$  Was wird hier berechnet?  $p = n!$
- ▶ Warum? Wie können wir das **beweisen**?

```
p= 1;
c= 1;
while (c \le n) {
  p = p * c;
 c = c + 1;
}
```
- $\blacktriangleright$  Was wird hier berechnet?  $p = n!$
- ▶ Warum? Wie können wir das **beweisen**?
- ▶ Wir berechnen symbolisch, welche Werte Variablen über den Programmverlauf annehmen.

```
p= 1;
c= 1;
while (c \le n) {
  p = p * c;c = c + 1;
}
```
- $\blacktriangleright$  Was wird hier berechnet?  $p = n!$
- ▶ Warum? Wie können wir das **beweisen**?
- ▶ Wir berechnen symbolisch, welche Werte Variablen über den Programmverlauf annehmen.

```
p= 1;
c= 1 :
while (c \le n) {
  p = p * c;
  c = c + 1:
}
```
▶ Operationale/denotionale Semantik nicht für **Korrektheitsbeweise** geeignet: Ausdrücke werden zu groß, skaliert nicht — **Abstraktion** nötig.

- $\blacktriangleright$  Was wird hier berechnet?  $p = n!$
- ▶ Warum? Wie können wir das **beweisen**?
- ▶ Wir berechnen symbolisch, welche Werte Variablen über den Programmverlauf annehmen.

```
p= 1;
c= 1 :
while (c \le n) {
  p = p * c;
  c = c + 1:
}
```
- ▶ Operationale/denotionale Semantik nicht für **Korrektheitsbeweise** geeignet: Ausdrücke werden zu groß, skaliert nicht — **Abstraktion** nötig.
- Grundprinzip:
	- 1 Zustandsabhängige **Zusicherungen** für bestimmte Punkte im Programmablauf.
	- 2 Berechnung der Gültigkeit dieser Zusicherungen durch **zustandsfreie Regeln**.

# **Bob Floyd und Tony Hoare**

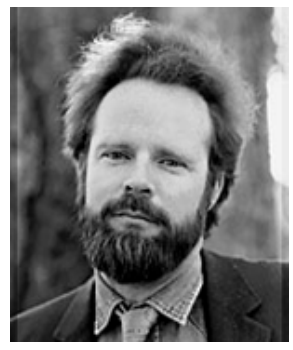

Bildquelle: Stanford University

Robert Floyd 1936 – 2001

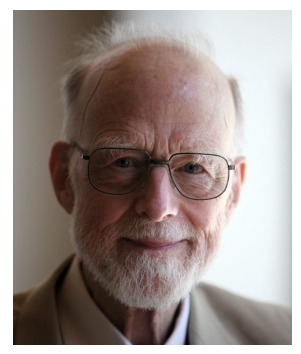

Bildquelle: Wikipedia

Sir Anthony Charles Richard Hoare <sup>∗</sup> 1934

```
//(A)p= 1 ;
c= 1;
//(B)while (c \le n) {
 //(C)p= p ∗ c ;
  c= c + 1;
  //(D)}
  \sqrt{} (E)
```
- ▶ **Zusicherungen** über den Zustand
- ▶ Beispiele:
	- $\blacktriangleright$  (B): Hier gilt  $p = c = 1$
	- $\triangleright$  (D): Hier ist c ist um eines größer als der Wert von c an Punkt (C)
- ▶ Gesamtaussage: Wenn bei (A) der Wert von  $n > 0$  ist, dann ist bei (E)  $p = n!$

```
//(A)p= 1;
c= 1 :
// (B)
while (c \le n) {
  //(C)p= p ∗ c ;
  c= c + 1;
  //(D)}
 ( (E)
```
- ▶ **Zusicherungen** über den Zustand
- ▶ Beispiele:
	- $\blacktriangleright$  (B): Hier gilt  $p = c = 1$
	- $\triangleright$  (D): Hier ist c ist um eines größer als der Wert von c an Punkt (C)
- ▶ Gesamtaussage: Wenn bei (A) der Wert von  $n > 0$  ist, dann ist bei (E)  $p = n!$
- ▶ Beobachtung:
	- $\triangleright$  n ist eine "Eingabevariable", der Wert am Anfang des Programmes (A) ist relevant;

```
//(A)p= 1;
c= 1 :
//(B)while (c \le n) {
  //(C)p= p ∗ c ;
  c= c + 1;
 //(D)}
 ( (E)
```
- ▶ **Zusicherungen** über den Zustand
- ▶ Beispiele:
	- $\blacktriangleright$  (B): Hier gilt  $p = c = 1$
	- $\triangleright$  (D): Hier ist c ist um eines größer als der Wert von c an Punkt (C)
- ▶ Gesamtaussage: Wenn bei (A) der Wert von  $n > 0$  ist, dann ist bei (E)  $p = n!$
- ▶ Beobachtung:
	- $\triangleright$  n ist eine "Eingabevariable", der Wert am Anfang des Programmes (A) ist relevant;
	- $\blacktriangleright$  p ist eine "Ausgabevariable", der Wert am Ende des Programmes (E) ist relevant;

```
//(A)p= 1 ;
c= 1 :
//(B)while (c \le n) {
  //(C)p= p ∗ c ;
  c= c + 1;
  //(D)}
  \sqrt{} (E)
```
- ▶ **Zusicherungen** über den Zustand
- ▶ Beispiele:
	- $\blacktriangleright$  (B): Hier gilt  $p = c = 1$
	- $\triangleright$  (D): Hier ist c ist um eines größer als der Wert von c an Punkt (C)
- ▶ Gesamtaussage: Wenn bei (A) der Wert von  $n > 0$  ist, dann ist bei (E)  $p = n!$
- ▶ Beobachtung:
	- $\blacktriangleright$  n ist eine "Eingabevariable", der Wert am Anfang des Programmes (A) ist relevant;
	- $\blacktriangleright$  p ist eine "Ausgabevariable", der Wert am Ende des Programmes (E) ist relevant;
	- $\triangleright$  c ist eine "Arbeitsvariable", der Wert am Anfang und Ende ist irrelevant

## **Arbeitsblatt 5.1: Was berechnet dieses Programm?**

```
//(A)x= 1:
c= 1 ;
//(B)while (c \le y) {
  //(C)x= 2∗ x ;
  c= c+1;//(D)}
// (E)
```
Betrachtet nebenstehendes Programm.

Analog zu dem Beispiel auf der vorherigen Folie:

- **1** Was berechnet das Programm?
- 2 Welches sind "Eingabevariablen", welches "Ausgabevariablen", welches sind ..Arbeitsvariablen"?
- 3 Welche Zusicherungen und Zusammenhänge gelten zwischen den Variablen an den Punkten (A) bis (E)?

dfki [U]

# **Auf dem Weg zur Floyd-Hoare-Logik**

- ▶ Kern der Floyd-Hore-Logik sind **zustandsabhängige Aussagen**
- ▶ Aber: wie können wir Aussagen **jenseits** des Zustandes treffen?
- ▶ Einfaches Beispiel:
- 
- $x = x + 1$ ;
	- $\triangleright$  Der Wert von x ist hinterher größer als vorher

# **Auf dem Weg zur Floyd-Hoare-Logik**

- ▶ Kern der Floyd-Hore-Logik sind **zustandsabhängige Aussagen**
- ▶ Aber: wie können wir Aussagen **jenseits** des Zustandes treffen?
- ▶ Einfaches Beispiel:
- 
- $x = x + 1$ ;
	- $\triangleright$  Der Wert von x ist hinterher größer als vorher
- ▶ Wir benötigen **zustandsfreie** Aussagen, um von Zuständen unabhängig **vergleichen** zu können.
- ▶ Die Logik **abstrahiert** den Effekt von Programmen.

- ▶ **Logische Variablen** (zustandsfrei) und **Programmvariablen** (zustandsabhängig)
- ▶ **Zusicherungen** mit logischen und Programmvariablen
- $\blacktriangleright$  **Floyd-Hoare-Tripel**  $\{P\} \subset \{Q\}$ 
	- $\triangleright$  Vorbedingung P (Zusicherung)
	- ▶ Programm c
	- $\triangleright$  Nachbedingung Q (Zusicherung)
- ▶ Floyd-Hoare-Logik abstrahiert von Programmen zu logischen Formeln.

# **Zusicherungen (Assertions)**

- ▶ Erweiterung von **Aexp** and **Bexp** durch
	- ▶ **Logische** Variablen **Var** v := N*,* M*,* L*,*U*,* V*,* X*,* Y *,* Z
	- ▶ Definierte Funktionen und Prädikate über Aexp
	- ▶ Implikation und Quantoren <sup>b</sup><sup>1</sup> −→ <sup>b</sup>2*,* <sup>∀</sup>v*.* <sup>b</sup>*,* <sup>∃</sup>v*.* <sup>b</sup>
- $\blacktriangleright$  Formal:

| <b>Aexp</b>                                                                      | $a ::= \mathbf{Z}   \text{Idt}   \text{Var}   a_1 + a_2   a_1 - a_2   a_1 \times a_2   a_1/a_2$ |
|----------------------------------------------------------------------------------|-------------------------------------------------------------------------------------------------|
| $ f(e_1, \ldots, e_n) $                                                          |                                                                                                 |
| <b>Assn</b>                                                                      | $b ::= \mathbf{1}   \mathbf{0}   a_1 == a_2   a_1 < a_2$                                        |
| $  \mathbf{b}   b_1 \& \& b_2   b_1    b_2$                                      |                                                                                                 |
| $  b_1 - b_2   p(e_1, \ldots, e_n)   \text{for all } v, b   \text{exists } v, b$ |                                                                                                 |

y *, . . .*

# **Zusicherungen (Assertions)**

- ▶ Erweiterung von **Aexp** and **Bexp** durch
	- ▶ **Logische** Variablen **Var** v := N*,* M*,* L*,*U*,* V*,* X*,* Y *,* Z
	- ▶ Definierte Funktionen und Prädikate über Aexp
	- ▶ Implikation und Quantoren <sup>b</sup><sup>1</sup> −→ <sup>b</sup>2*,* <sup>∀</sup>v*.* <sup>b</sup>*,* <sup>∃</sup>v*.* <sup>b</sup>
- $\blacktriangleright$  Formal:

| Aexpv                                                                                                    | $a ::= \mathbf{Z}   \det  \mathbf{Var}   a_1 + a_2   a_1 - a_2   a_1 \times a_2   a_1/a_2$ |
|----------------------------------------------------------------------------------------------------|--------------------------------------------------------------------------------------------|
| $ f(e_1, \ldots, e_n)$                                                                                                    |                                                                                            |
| Assn                                                                                                    | $b ::= \mathsf{true}   \mathsf{false}   a_1 = a_2   a_1 \leq a_2$                          |
| $  \neg b   b_1 \land b_2   b_1 \lor b_2   b_1 \lor b_2   b_1 \to b_2   p(e_1, \ldots, e_n)   \forall v, b   \exists v, b$ |                                                                                            |

y *, . . .*

## **Denotationale Semantik von Zusicherungen**

▶ Erste Näherung: Funktion

 $[\![a]\!]_A : \mathsf{Aexpv} \to (\Sigma \to \mathbb{Z})$  $[[b]]_B : \mathsf{Assn} \to (\Sigma \to \mathbb{B})$ 

- ▶ Konservative Erweiterung von  $\llbracket a \rrbracket_{\mathcal{A}}$  : **Aexp**  $\rightarrow$  (Σ  $\rightarrow$  Z)
- ▶ Aber: was ist mit den logischen Variablen?

## **Denotationale Semantik von Zusicherungen**

▶ Erste Näherung: Funktion

 $[\![a]\!]_A : \mathsf{Aexpv} \to (\Sigma \to \mathbb{Z})$  $[[b]]_B : \mathsf{Assn} \to (\Sigma \to \mathbb{B})$ 

▶ **Konservative** Erweiterung von  $\llbracket a \rrbracket_A : \textbf{Aexp} \rightarrow (\Sigma \rightarrow \mathbb{Z})$ 

▶ Aber: was ist mit den logischen Variablen?

▶ Zusätzlicher Parameter **Belegung** der logischen Variablen I : **Var** → Z

$$
\begin{aligned} \llbracket a \rrbracket_{\mathcal{A}} : \textbf{Aexpv} \rightarrow (\textbf{Var} \rightarrow \mathbb{Z}) \rightarrow (\Sigma \rightarrow \mathbb{Z}) \\ \llbracket b \rrbracket_{\mathcal{B}} : \textbf{Assn} \rightarrow (\textbf{Var} \rightarrow \mathbb{Z}) \rightarrow (\Sigma \rightarrow \mathcal{B}) \end{aligned}
$$

▶ Bemerkung: I : **Var** → Z ist immer eine **totale Funktion** im Gegensatz zu einem Zustand.

[Korrekte Software](#page-0-0) 11 27

#### **Denotat von Aexp**

 $[\![a]\!]_{\mathcal{A}} : \mathsf{Aexp} \to (\Sigma \to \mathbb{Z})$ 

$$
\llbracket n \rrbracket_{\mathcal{A}} = \{ (\sigma, \llbracket n \rrbracket) \mid \sigma \in \Sigma \}
$$
\n
$$
\llbracket x \rrbracket_{\mathcal{A}} = \{ (\sigma, \sigma(x)) \mid \sigma \in \Sigma, x \in Dom(\sigma) \}
$$
\n
$$
\llbracket a_0 + a_1 \rrbracket_{\mathcal{A}} = \{ (\sigma, n_0 + n_1) \mid (\sigma, n_0) \in \llbracket a_0 \rrbracket_{\mathcal{A}} \land (\sigma, n_1) \in \llbracket a_1 \rrbracket_{\mathcal{A}} \}
$$
\n
$$
\llbracket a_0 - a_1 \rrbracket_{\mathcal{A}} = \{ (\sigma, n_0 - n_1) \mid (\sigma, n_0) \in \llbracket a_0 \rrbracket_{\mathcal{A}} \land (\sigma, n_1) \in \llbracket a_1 \rrbracket_{\mathcal{A}} \}
$$
\n
$$
\llbracket a_0 * a_1 \rrbracket_{\mathcal{A}} = \{ (\sigma, n_0 \times n_1) \mid (\sigma, n_0) \in \llbracket a_0 \rrbracket_{\mathcal{A}} \land (\sigma, n_1) \in \llbracket a_1 \rrbracket_{\mathcal{A}} \}
$$
\n
$$
\llbracket a_0 / a_1 \rrbracket_{\mathcal{A}} = \{ (\sigma, n_0 \div n_1) \mid (\sigma, n_0) \in \llbracket a_0 \rrbracket_{\mathcal{A}} \land (\sigma, n_1) \in \llbracket a_1 \rrbracket_{\mathcal{A}} \land n_1 \neq 0 \}
$$

[Korrekte Software](#page-0-0) 12 [37]

#### **Denotat von Aexpv**

$$
[\![a]\!]_\mathcal{A} : \text{Aexp} \nu \to (\text{Var} \to \mathbb{Z}) \to \to (\Sigma \to \mathbb{Z})
$$

Sei I : **Var** → Z eine beliebige Belegung

$$
\llbracket n \rrbracket_A^1 = \{ (\sigma, \llbracket n \rrbracket) \mid \sigma \in \Sigma \}
$$
\n
$$
\llbracket x \rrbracket_A^1 = \{ (\sigma, \sigma(x)) \mid \sigma \in \Sigma, x \in Dom(\sigma) \}
$$
\n
$$
\llbracket a_0 + a_1 \rrbracket_A^1 = \{ (\sigma, n_0 + n_1) \mid (\sigma, n_0) \in \llbracket a_0 \rrbracket_A^1 \land (\sigma, n_1) \in \llbracket a_1 \rrbracket_A^1 \}
$$
\n
$$
\llbracket a_0 - a_1 \rrbracket_A^1 = \{ (\sigma, n_0 - n_1) \mid (\sigma, n_0) \in \llbracket a_0 \rrbracket_A^1 \land (\sigma, n_1) \in \llbracket a_1 \rrbracket_A^1 \}
$$
\n
$$
\llbracket a_0 * a_1 \rrbracket_A^1 = \{ (\sigma, n_0 \times n_1) \mid (\sigma, n_0) \in \llbracket a_0 \rrbracket_A^1 \land (\sigma, n_1) \in \llbracket a_1 \rrbracket_A^1 \}
$$
\n
$$
\llbracket a_0 / a_1 \rrbracket_A^1 = \{ (\sigma, n_0 \div n_1) \mid (\sigma, n_0) \in \llbracket a_0 \rrbracket_A^1 \land (\sigma, n_1) \in \llbracket a_1 \rrbracket_A^1 \land n_1 \neq 0 \}
$$
\n
$$
\llbracket X \rrbracket_A^1 = \{ (\sigma, I(X)) \mid \sigma \in \Sigma, X \in V \}
$$

[Korrekte Software](#page-0-0) 13 [37]

dfki U

# **Erfüllung von Zusicherungen**

▶ Wann gilt eine Zusicherung b ∈ **Assn** in einem Zustand *σ*?

- ▶ Auswertung (denotationale Semantik) ergibt true
- ▶ Belegung ist zusätzlicher Parameter

#### Erfülltheit von Zusicherungen

 $b \in$  **Assn** ist in Zustand  $\sigma$  mit Belegung *I* erfüllt ( $\sigma \models' b$ ), gdw

 $\llbracket b \rrbracket_{\mathcal{B}}^{I}(\sigma) = \mathit{true}$ 

## **Arbeitsblatt 5.2: Zusicherungen**

Betrachte folgende Zusicherung:

$$
a \equiv \underbrace{2 \cdot x = X}_{p} \longrightarrow \underbrace{x < X}_{q}
$$

Gegeben folgende Belegungen  $I_1, \ldots, I_3$  und Zustände  $s_1, \ldots, s_3$ :

$$
s_1 = \langle x \mapsto 0 \rangle, s_2 = \langle x \mapsto 1 \rangle, s_3 = \langle x \mapsto 5 \rangle
$$
  

$$
I_1 = \langle X \mapsto 0 \rangle, I_2 = \langle X \mapsto 2 \rangle, I_3 = \langle X \mapsto 10 \rangle
$$

Unter welchen Belegungen und Zuständen ist a wahr?

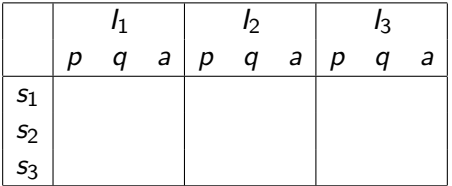

Wie kann man a so ändern, dass a für **alle** Belegungen und Zustände wahr ist? [Korrekte Software](#page-0-0) 15 [37]

# **Floyd-Hoare-Tripel**

#### Partielle Korrektheit  $= {P} c {Q}$

{P} c {Q} ist **partiell korrekt**, wenn für all Belegungen I und alle Zustände *σ*, die P erfüllen, gilt: **wenn** die Ausführung von c mit *σ* in einem Zustand *τ* terminiert, **dann** erfüllt *τ* mit Belegung I Q.

$$
\models \{P\} \ c \ \{Q\} \Longleftrightarrow \forall I. \ \forall \sigma. \ \sigma \models^I P \land \exists \tau. (\sigma, \tau) \in \llbracket c \rrbracket_{\mathcal{C}} \Longrightarrow \tau \models^I Q
$$

▶ Gleiche Belegung der logischen Variablen in P und Q erlaubt **Vergleich** zwischen Zuständen

#### Totale Korrektheit  $= [P] c [Q]$

[P] c [Q] ist **total korrekt**, wenn für all Belegungen I und alle Zustande *σ*, die P erfüllen, die Ausführung von c mit *σ* in einem Zustand *τ* terminiert, und *τ* mit der Belegung I erfüllt Q.

$$
\models [P] c [Q] \Longleftrightarrow \forall I. \forall \sigma. \sigma \models' P \Longrightarrow \exists \tau. (\sigma, \tau) \in [\![c]\!]_{\mathcal{C}} \land \tau \models' Q
$$

Welche dieser Hoare-Tripel ist semantisch gültig?

//  $\{x = X \land x \geq 3\}$  $x = x - 3$ ; **if**  $(x < 0) \times = 0$ ;  $x = x + 3$ ; //  $\{x = X\}$ 

 $// {b = B}$  $b= b-a$ :  $x= a+b$ ; //  $\{x = a + B\}$ 

Welche dieser Hoare-Tripel ist semantisch gültig?

//  $\{x = X \land x \geq 3\}$  $x = x - 3$ ; **if**  $(x < 0) \times = 0$ ;  $x = x + 3;$ //  $\{x = X\}$ 

 $// {b = B}$  $b= b-a$ :  $x= a+b$ ; //  $\{x = a + B\}$ 

Welche dieser Hoare-Tripel ist semantisch gültig?

//  $\{x = X \land x \geq 3\}$  $x = x - 3$ ; **if**  $(x < 0) \times = 0$ ;  $x = x + 3;$ //  $\{x = X\}$ 

 $// {b = B}$  $b= b-a$ :  $x= a+b$ ; //  $\{x = a + B\}$ 

Welche dieser Hoare-Tripel ist semantisch gültig?

//  $\{x = X \land x \geq 3\}$  $x = x - 3$ ; **if**  $(x < 0) \times = 0$ ;  $x = x + 3;$ //  $\{x = X\}$ 

 $// {b = B}$  $b= b-a$ :  $x= a+b$ ; //  $\{x = a + B\}$
### **Weitere Beispiele**

▶ Folgendes **gilt**:

 $\models$  {true} **while**(1){ } {true}

### **Weitere Beispiele**

▶ Folgendes **gilt**:

 $\models$  {true} **while**(1){ } {true}

▶ Folgendes gilt **nicht**:

 $\models$  [true] **while**(1){ } [true]

### **Weitere Beispiele**

▶ Folgendes **gilt**:

 $\models$  {true} **while**(1){ } {true}

▶ Folgendes gilt **nicht**:

 $\models$  [true] **while**(1){ } [true]

▶ Folgende **gelten**:

 $\models$  {false} **while** (1) { } {true}  $\models$  [false] **while** (1) { } [true]

Wegen ex falso quodlibet: false =⇒ *ϕ*

[Korrekte Software](#page-0-0) 18 [37] Norrekte Software 18 [37] Norrekte Software 18 [37] Norrekte Software 18 [37] Norrekte Software 18 [37]  $\frac{18}{37}$ 

# **Gültigkeit und Herleitbarkeit**

- ▶ **Semantische Gültigkeit:**  $\models$   $\{P\}$   $\{Q\}$ 
	- ▶ Definiert durch denotationale Semantik:

$$
\models \{P\} \ c \ \{Q\} \Longleftrightarrow \forall I. \ \forall \sigma. \ \sigma \models^I P \land \exists \tau. (\sigma, \tau) \in \llbracket c \rrbracket_{\mathcal{C}} \Longrightarrow \tau \models^I Q
$$

▶ Problem: müssten Semantik von c ausrechnen

# **Gültigkeit und Herleitbarkeit**

- ▶ **Semantische Gültigkeit:**  $\models$   $\{P\}$   $\{Q\}$ 
	- ▶ Definiert durch denotationale Semantik:

$$
\models \{P\} \ c \ \{Q\} \Longleftrightarrow \forall I. \ \forall \sigma. \ \sigma \models^I P \land \exists \tau. (\sigma, \tau) \in \llbracket c \rrbracket_{\mathcal{C}} \Longrightarrow \tau \models^I Q
$$

- ▶ Problem: müssten Semantik von c ausrechnen
- ▶ **Syntaktische Herleitbarkeit:** ⊢ {P} c {Q}
	- ▶ Durch **Regeln** definiert
	- ▶ Kann **hergeleitet** werden
	- ▶ Muss **korrekt** bezüglich semantischer Gültigkeit gezeigt werden
- ▶ Generelles Vorgehen in der Logik

# **Regeln des Floyd-Hoare-Kalküls**

- ▶ Der Floyd-Hoare-Kalkül erlaubt es, Zusicherungen der Form  $\vdash \{P\} c \{Q\}$  syntaktisch **herzuleiten**.
- ▶ Der **Kalkül** der Logik besteht aus sechs Regeln der Form

$$
\frac{\vdash \{P_1\} \, c_1 \, \{Q_1\} \ldots \vdash \{P_n\} \, c_n \, \{Q_n\}}{\vdash \{P\} \, c \, \{Q\}}
$$

▶ Für jedes Konstrukt der Programmiersprache gibt es eine Regel.

$$
\vdash \{P[e/x]\} \, x = e \, \{P\}
$$

- $\triangleright$  Eine Zuweisung  $x=$ e ändert den Zustand so dass an der Stelle x jetzt der Wert von e steht. Damit **nachher** das Prädikat P gilt, muss also **vorher** das Prädikat gelten, wenn wir x durch e ersetzen.
- ▶ Es ist völlig normal (aber dennoch falsch) zu denken, die Substitution gehöre eigentlich in die Nachbedingung.
- ▶ Beispiele:

// {?}  $x = 5$ // {x *<* 10}

dfki [U]

$$
\vdash \{P[e/x]\} \, x = e \, \{P\}
$$

- $\triangleright$  Eine Zuweisung  $x=$ e ändert den Zustand so dass an der Stelle x jetzt der Wert von e steht. Damit **nachher** das Prädikat P gilt, muss also **vorher** das Prädikat gelten, wenn wir x durch e ersetzen.
- ▶ Es ist völlig normal (aber dennoch falsch) zu denken, die Substitution gehöre eigentlich in die Nachbedingung.
- ▶ Beispiele:

// {(x *<* 10)[5*/*x]}  $x = 5$ // {x *<* 10}

$$
\vdash \{P[e/x]\} \, x = e \, \{P\}
$$

- $\triangleright$  Eine Zuweisung  $x=$ e ändert den Zustand so dass an der Stelle x jetzt der Wert von e steht. Damit **nachher** das Prädikat P gilt, muss also **vorher** das Prädikat gelten, wenn wir x durch e ersetzen.
- ▶ Es ist völlig normal (aber dennoch falsch) zu denken, die Substitution gehöre eigentlich in die Nachbedingung.
- ▶ Beispiele:

// {(x *<* 10)[5*/*x] ⇐⇒ 5 *<* 10}  $x = 5$  $/$ / $\{x < 10\}$ 

$$
\vdash \{P[e/x]\} \, x = e \, \{P\}
$$

- $\triangleright$  Eine Zuweisung  $x=$ e ändert den Zustand so dass an der Stelle x jetzt der Wert von e steht. Damit **nachher** das Prädikat P gilt, muss also **vorher** das Prädikat gelten, wenn wir x durch e ersetzen.
- ▶ Es ist völlig normal (aber dennoch falsch) zu denken, die Substitution gehöre eigentlich in die Nachbedingung.
- ▶ Beispiele:

// {(x *<* 10)[5*/*x] ⇐⇒ 5 *<* 10}  $x = 5$  $/$ / $\{x < 10\}$ 

$$
// {x + 1 < 10}x = x+ 1// {x < 10}
$$

$$
\vdash \{P[e/x]\} \, x = e \, \{P\}
$$

- $\triangleright$  Eine Zuweisung  $x=$ e ändert den Zustand so dass an der Stelle x jetzt der Wert von e steht. Damit **nachher** das Prädikat P gilt, muss also **vorher** das Prädikat gelten, wenn wir x durch e ersetzen.
- ▶ Es ist völlig normal (aber dennoch falsch) zu denken, die Substitution gehöre eigentlich in die Nachbedingung.
- ▶ Beispiele:

// {(x *<* 10)[5*/*x] ⇐⇒ 5 *<* 10}  $x = 5$  $/$ / $\{x < 10\}$ 

$$
//\{x+1<10 \Longleftrightarrow x<9\}
$$
  
x = x+ 1  
// $\{x<10\}$ 

### **Regeln des Floyd-Hoare-Kalküls: Sequenzierung**

$$
\frac{\vdash \{A\} c_1 \{B\} \qquad \vdash \{B\} c_2 \{C\}}{\vdash \{A\} c_1; c_2 \{C\}}
$$

 $\blacktriangleright$  Hier wird eine Zwischenzusicherung  $B$  benötigt.

 $\vdash \{A\} \{\}\{A\}$ 

Trivial.

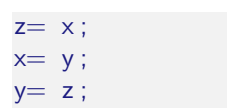

▶ Was berechnet dieses Programm?

 $z= x;$  $x = y;$  $y= z;$ 

- ▶ Was berechnet dieses Programm?
- $\triangleright$  Die Werte von x und y werden vertauscht.
- ▶ Wie spezifizieren wir das?

- $z= x;$
- $x = y;$  $y= z;$
- ▶ Was berechnet dieses Programm?
- $\triangleright$  Die Werte von x und y werden vertauscht.
- ▶ Wie spezifizieren wir das?

$$
\blacktriangleright \ \vdash \{x = X \land y = Y\} \ p \{y = X \land x = Y\}
$$

Herleitung:

- $z= x;$
- $x = y;$  $y= z;$
- ▶ Was berechnet dieses Programm?
- $\triangleright$  Die Werte von x und y werden vertauscht.
- ▶ Wie spezifizieren wir das?

$$
\blacktriangleright \vdash \{x = X \land y = Y\} \, p \, \{y = X \land x = Y\}
$$

Herleitung:

$$
\vdash \{x = X \land y = Y\}
$$
  
z = x; x = y; y = z;  

$$
\{y = X \land x = Y\}
$$

[Korrekte Software](#page-0-0) 23 [37]

- $z= x;$
- $x = y;$  $y= z;$
- ▶ Was berechnet dieses Programm?
- $\triangleright$  Die Werte von x und y werden vertauscht.
- ▶ Wie spezifizieren wir das?

$$
\blacktriangleright \vdash \{x = X \land y = Y\} \, p \, \{y = X \land x = Y\}
$$

Herleitung:

$$
F\{x = X \land y = Y\}
$$
  
\n
$$
z = x; x = y;
$$
  
\n
$$
\{y = z;
$$
  
\n
$$
\{y = X \land x = Y\}
$$
  
\n
$$
z = x; x = y; y = z;
$$
  
\n
$$
\{y = X \land x = Y\}
$$
  
\n
$$
z = x; x = y; y = z;
$$
  
\n
$$
\{y = X \land x = Y\}
$$
  
\n
$$
z = \{y = X \land x = Y\}
$$

- $z= x;$
- $x = y;$  $y= z;$
- ▶ Was berechnet dieses Programm?
- $\triangleright$  Die Werte von x und y werden vertauscht.
- ▶ Wie spezifizieren wir das?

$$
\blacktriangleright \vdash \{x = X \land y = Y\} \ p \{y = X \land x = Y\}
$$

Herleitung:

$$
F\{x = X \land y = Y\}
$$
  
\n
$$
z = x; x = y;
$$
  
\n
$$
\{z = X \land x = Y\}
$$
  
\n
$$
F\{z = X \land x = Y\}
$$
  
\n
$$
y = z;
$$
  
\n
$$
\{y = X \land x = Y\}
$$
  
\n
$$
F\{x = X \land y = Y\}
$$
  
\n
$$
z = x; x = y; y = z;
$$
  
\n
$$
\{y = X \land x = Y\}
$$
  
\n
$$
\{y = X \land x = Y\}
$$
  
\n
$$
z = 3 \quad \{y = X \land x = Y\}
$$

- ▶ Was berechnet dieses Programm?
- $\triangleright$  Die Werte von x und y werden vertauscht.
- ▶ Wie spezifizieren wir das?

$$
\blacktriangleright \ \vdash \{x = X \land y = Y\} \ p \{y = X \land x = Y\}
$$

Herleitung:

 $z= x;$  $x = y;$  $y= z;$ 

$$
F\{x = X \land y = Y\} \qquad F\{?\}
$$
\n
$$
z = x;
$$
\n
$$
\{z = X \land x = Y\}
$$
\n
$$
z = x; x = y;
$$
\n
$$
\{z = X \land x = Y\}
$$
\n
$$
z = x; x = y;
$$
\n
$$
\{z = X \land x = Y\}
$$
\n
$$
y = z;
$$
\n
$$
\{y = X \land x = Y\}
$$
\n
$$
z = x; x = y; y = z;
$$
\n
$$
\{y = X \land x = Y\}
$$
\n
$$
z = x; x = y; y = z;
$$
\n
$$
\{y = X \land x = Y\}
$$
\nExercise Software

- ▶ Was berechnet dieses Programm?
- $\triangleright$  Die Werte von x und y werden vertauscht.
- ▶ Wie spezifizieren wir das?

$$
\blacktriangleright \ \vdash \{x = X \land y = Y\} \ p \{y = X \land x = Y\}
$$

Herleitung:

 $z= x;$  $x = y;$  $y= z;$ 

$$
\frac{1}{x} \left\{ \frac{x}{x} = \frac{x \wedge y}{x} \right\}
$$
\n
$$
\frac{1}{x} \left\{ \frac{z}{x} = \frac{x \wedge y}{x} \right\}
$$
\n
$$
\frac{1}{x} \left\{ \frac{z}{x} = \frac{x \wedge y}{x} \right\}
$$
\n
$$
\frac{1}{x} \left\{ \frac{z}{x} = \frac{x \wedge y}{x} \right\}
$$
\n
$$
\frac{1}{x} \left\{ \frac{z}{x} = \frac{x \wedge y}{x} \right\}
$$
\n
$$
\frac{1}{x} \left\{ \frac{z}{x} = \frac{x \wedge y}{x} \right\}
$$
\n
$$
\frac{1}{x} \left\{ \frac{z}{x} = \frac{x \wedge y}{x} \right\}
$$
\n
$$
\frac{1}{x} \left\{ \frac{z}{x} = \frac{x \wedge y}{x} \right\}
$$
\n
$$
\frac{1}{x} \left\{ \frac{z}{x} = \frac{x \wedge y}{x} \right\}
$$
\n
$$
\frac{1}{x} \left\{ \frac{z}{x} = \frac{x \wedge y}{x} \right\}
$$
\n
$$
\frac{1}{x} \left\{ \frac{z}{x} = \frac{x \wedge y}{x} \right\}
$$
\n
$$
\frac{1}{x} \left\{ \frac{z}{x} = \frac{x \wedge y}{x} \right\}
$$
\nExercise Software

# **Vereinfachte Notation für Sequenzen**

//  $\{y = Y \wedge x = X\}$  $z= x$  ; //  $x = y$ : //  $y = z$ ;  $1 / {x = Y \wedge y = X}$ 

▶ Die **gleiche** Information wie der Herleitungsbaum

▶ aber **kompakt** dargestellt

▶ Beweis erfolgt **rückwärts** (von der letzten Zuweisung ausgehend)

# **Vereinfachte Notation für Sequenzen**

//  $\{y = Y \wedge x = X\}$  $z= x$  ; //  $x = y$ : //  $\{x = Y \land z = X\}$  $v = z$  ;  $1 / {x = Y \wedge y = X}$ 

▶ Die **gleiche** Information wie der Herleitungsbaum

▶ aber **kompakt** dargestellt

▶ Beweis erfolgt **rückwärts** (von der letzten Zuweisung ausgehend)

# **Vereinfachte Notation für Sequenzen**

//  $\{v = Y \wedge x = X\}$  $z= x$  : //  $\{y = Y \land z = X\}$  $x = y$  ; //  $\{x = Y \land z = X\}$  $v = z$  ;  $11$  {x = Y ∧ y = X}

▶ Die **gleiche** Information wie der Herleitungsbaum

▶ aber **kompakt** dargestellt

▶ Beweis erfolgt **rückwärts** (von der letzten Zuweisung ausgehend)

Betrachte den Rumpf des Fakultätsprogramms:

 $\frac{1}{2}$  (B) p= p∗ c ;  $//(A)$  $c= c+ 1$ ;  $// \{p = (c - 1)!\}$ 

▶ Welche Zusicherungen gelten

**1** an der Stelle (A)?

2 an der Stelle (B)?

Betrachte den Rumpf des Fakultätsprogramms:

 $\frac{1}{2}$  (B) p= p∗ c ;  $//(A)$  $c= c+ 1$ ;  $// \{p = (c - 1)!\}$ 

▶ Welche Zusicherungen gelten

**1** an der Stelle (A)?

2 an der Stelle (B)?

Betrachte den Rumpf des Fakultätsprogramms:

 $\frac{1}{2}$  (B) p= p∗ c ;  $//(A)$  $c= c+ 1$ ;  $// \{p = (c - 1)!\}$ 

▶ Welche Zusicherungen gelten

**1** an der Stelle (A)?

2 an der Stelle (B)?

# **Regeln des Floyd-Hoare-Kalküls: Weakening**

$$
\frac{A' \Longrightarrow A \quad \vdash \{A\} \ c \{B\} \quad B \Longrightarrow B'}{\vdash \{A'\} \ c \{B'\}}
$$

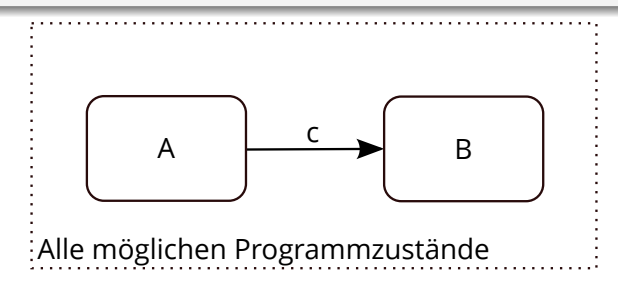

- $\blacktriangleright \models \{A\} \subset \{B\}$ : Ausführung von c startet in Zustand, in dem A gilt, und endet (ggf) in Zustand, in dem B gilt.
- ▶ Zustandsprädikate beschreiben Mengen von Zuständen:

$$
\{\sigma \in \Sigma | \sigma \models^l P\} \subseteq \{\sigma \in \Sigma | \sigma \models^l Q\} \text{ gdw. } P \Longrightarrow Q
$$

## **Regeln des Floyd-Hoare-Kalküls: Weakening**

$$
\frac{A' \Longrightarrow A \quad \vdash \{A\} \ c \{B\} \quad B \Longrightarrow B'}{\vdash \{A'\} \ c \{B'\}}
$$

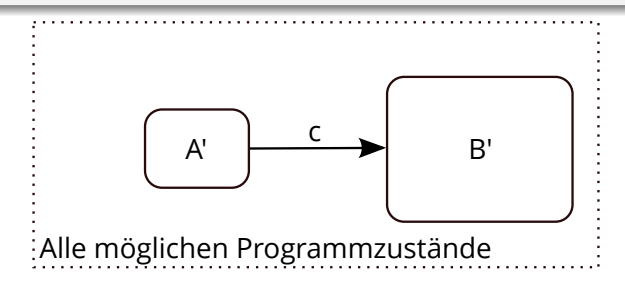

- $\blacktriangleright \models \{A\} \subset \{B\}$ : Ausführung von c startet in Zustand, in dem A gilt, und endet (ggf) in Zustand, in dem B gilt.
- ▶ Zustandsprädikate beschreiben Mengen von Zuständen:

$$
\{\sigma \in \Sigma | \sigma \models^I P\} \subseteq \{\sigma \in \Sigma | \sigma \models^I Q\} \text{ gdw. } P \Longrightarrow Q
$$

dfki [U] [Korrekte Software](#page-0-0) 26 [37]  $r$ rekte Software ′ ′ ⊆ A oder A ′ =⇒ A), oder B zu B ′ einschränken (A vergrößern

Wir betrachten noch einmal das Vertauschen, diesmal ohne Hilfsvariable:

//  $\{x = X \land y = Y\}$  $//(A)$  $x = x+y$ ;  $//$  $(B)$ y= x−y ;  $//(C)$ x= x−y ; //  $\{y = X \wedge x = Y\}$ 

▶ Welche Zusicherungen gelten an den Stellen (A), (B), (C) und wie werden sie so vereinfacht, dass die Vorbedingung entsteht?

 $\bullet$  (C)?

 $\bullet$  (B)?

Wir betrachten noch einmal das Vertauschen, diesmal ohne Hilfsvariable:

//  $\{x = X \land y = Y\}$  $//(A)$  $x = x+y$ ;  $//$  $(B)$ y= x−y ;  $//(C)$ x= x−y ; //  $\{y = X \wedge x = Y\}$ 

▶ Welche Zusicherungen gelten an den Stellen (A), (B), (C) und wie werden sie so vereinfacht, dass die Vorbedingung entsteht?

 $\bullet$  (C)?

 $\bullet$  (B)?

Wir betrachten noch einmal das Vertauschen, diesmal ohne Hilfsvariable:

//  $\{x = X \land y = Y\}$  $//(A)$  $x = x+y$ ;  $//$  $(B)$ y= x−y ;  $//(C)$ x= x−y ; //  $\{y = X \wedge x = Y\}$ 

▶ Welche Zusicherungen gelten an den Stellen (A), (B), (C) und wie werden sie so vereinfacht, dass die Vorbedingung entsteht?

 $\bullet$  (C)?

 $\bullet$  (B)?

Wir betrachten noch einmal das Vertauschen, diesmal ohne Hilfsvariable:

//  $\{x = X \land y = Y\}$  $//(A)$  $x = x+y$ ;  $//$  $(B)$ y= x−y ;  $//(C)$ x= x−y ; //  $\{y = X \wedge x = Y\}$ 

▶ Welche Zusicherungen gelten an den Stellen (A), (B), (C) und wie werden sie so vereinfacht, dass die Vorbedingung entsteht?

 $\bullet$  (C)?

 $\bullet$  (B)?

## **Regeln des Floyd-Hoare-Kalküls: Fallunterscheidung**

$$
\frac{\vdash \{A \land b\} c_0 \{B\} \qquad \vdash \{A \land \neg b\} c_1 \{B\}}{\vdash \{A\} \text{ if } (b) c_0 \text{ else } c_1 \{B\}}
$$

- ▶ In der Vorbedingung des **if**-Zweiges gilt die Bedingung b, und im **else**-Zweig gilt die Negation  $\neg b$ .
- ▶ Beide Zweige müssen mit derselben Nachbedingung enden.

# **Arbeitsblatt 5.6: Dreimal ist Bremer Recht**

Betrachte folgendes Programm:

 $//(F)$ **if**  $(x < y)$  {  $//(E)$  $//$  ...  $z = x$ :  $//(C)$ } **e l s e** {  $//(D)$ // ...  $z= v$  ;  $//$  $(B)$ }  $//(A)$ 

▶ Was berechnet dieses Programm?

- $\blacktriangleright$  Wie spezifizieren wir das?
- $\triangleright$  Welche Zusicherungen müssen an den Stellen (A) (F) gelten?
- ▶ Wo müssen wir welche logische Umformungen nutzen?

# **Regeln des Floyd-Hoare-Kalküls: Iteration**

 $\vdash \mathsf{\{}A \wedge b\mathsf{\}}\mathsf{c}\mathsf{\{A\}}$ ⊢ {A} **while**(b) c {A ∧ ¬b}

- ▶ Iteration korrespondiert zu **Induktion**.
- ▶ Bei wohlfundierter Induktion zeigen wir, dass die **gleiche** Eigenschaft für alle x gilt,  $P(x)$ , wenn sie für alle kleineren y gilt — d.h. wenn y größer wird muss die Eigenschaft weiterhin gelten.
- ▶ Analog dazu benötigen wir hier eine **Invariante** A, die sowohl **vor** als auch **nach** dem Schleifenrumpf gilt.
- $\blacktriangleright$  In der Vorbedingung des Schleifenrumpfes können wir die Schleifenbedingung b annehmen.
- ▶ Die **Vorbedingung** der **Schleife** ist die Invariante A, und die **Nachbedingung** der **Schleife** ist A und die Negation der Schleifenbedingung b.

# **Wie wir Floyd-Hoare-Beweise aufschreiben**

```
// {P}
// {P2[e/x]}
x= e :
// {P_3}while (x < n) {
   // {P3 ∧ x < n}
   // {P3[a/z]}
    z= a;
   // {P_3}}
// {P3 ∧ ¬(x < n)}
 // {Q}
```
▶ Beispiel zeigt:  $\vdash \{P\} \subset \{Q\}$ 

- ▶ Programm wird mit gültigen Zusicherungen annotiert.
- ▶ Vor einer Zeile steht die Vorbedingung, danach die Nachbedingung.
	- ▶ Muss genau auf Anweisung passen.
- ▶ Implizite Anwendung der Sequenzenregel.
- ▶ Weakening wird notiert durch mehrere Zusicherungen, und muss **bewiesen** werden.
	- ▶ Im Beispiel:  $P \implies P_2[e/x]$ ,  $P_2 \implies P_3$ ,  $P_3 \land x < n \implies P_4$ ,  $P_3 \wedge \neg (x \leq n) \Longrightarrow Q.$
**Überblick: die Regeln des Floyd-Hoare-Kalküls**

$$
\vdash \{P[e/x]\} \, x = e \, \{P\}
$$

$$
\frac{\vdash \{A \land b\} c_0 \{B\} \qquad \vdash \{A \land \neg b\} c_1 \{B\}}{\vdash \{A\} \text{ if } (b) c_0 \text{ else } c_1 \{B\}}
$$

$$
\frac{\vdash \{A \land b\} \ c \{A\}}{\vdash \{A\} \ \text{while}(b) \ c \{A \land \neg b\}}
$$
\n
$$
\frac{\vdash \{A\} \ c_1 \{B\} \quad \vdash \{B\} \ c_2 \{C\}}{\vdash \{A\} \{A\}}
$$
\n
$$
\frac{A' \Longrightarrow A \quad \vdash \{A\} \ c \{B\} \quad B \Longrightarrow B'}{\vdash \{A'\} \ c \{B'\}}
$$

## **Zusammenfassung Floyd-Hoare-Logik**

- ▶ Die Logik abstrahiert über konkrete Systemzustände durch **Zusicherungen**
- ▶ Zusicherungen sind boolsche Ausdrücke, angereichert durch logische Variablen.
- ▶ **Hoare-Tripel** {P} c {Q} abstrahieren die Semantik von c
	- **Example 3** Semantische **Gültigkeit** von Hoare-Tripeln:  $\models \{P\} \subset \{Q\}.$
	- ▶ Syntaktische **Herleitbarkeit** von Hoare-Tripeln: ⊢ {P} c {Q}
- ▶ Zuweisungen werden durch **Substitution** modelliert, d.h. die Menge der gültigen Aussagen ändert sich.
- ▶ Für Iterationen wird eine **Invariante** benötigt (die **nicht** hergeleitet werden kann).